## Exemples d'utilisation de l'extension paresse. le T<sub>E</sub>Xnicien de surface 2004-02-07

Ce fichier charge les extensions amsmath et, si elle est disponible localement, lmodern.

Avec la commande \ActiveLaParesse pour activer le caractère §.

```
{\ActiveLaParesse
\(§a^{§b}_{§g}\) et encore \(§D^§a_§d\)
}
```
pour obtenir :  $\alpha_{\gamma}^{\beta}$  et encore  $\Delta_{\delta}^{\alpha}$ 

Avec l'environnement ParesseActive.

```
\begin{ParesseActive}\large
\begin{tabular}{*4{||>{\ttfamily \§}c|c}||} \hline
a & §a & b & §b & g & §g & d & §d\\ \hline
e & §e & z & §z & h & §h & v & §v\\ \hline
...
X & §X & P & §P & S & §S & U & §U\\ \hline
F & SF & Q & SQ & W & SW &\multicolumn{1}{c|}{}& \\ \hline
\end{tabular}
\end{ParesseActive}
```
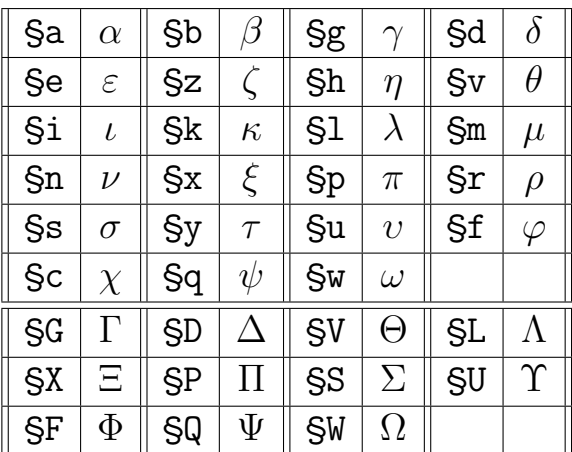